## **FANUC 180IS-WB**

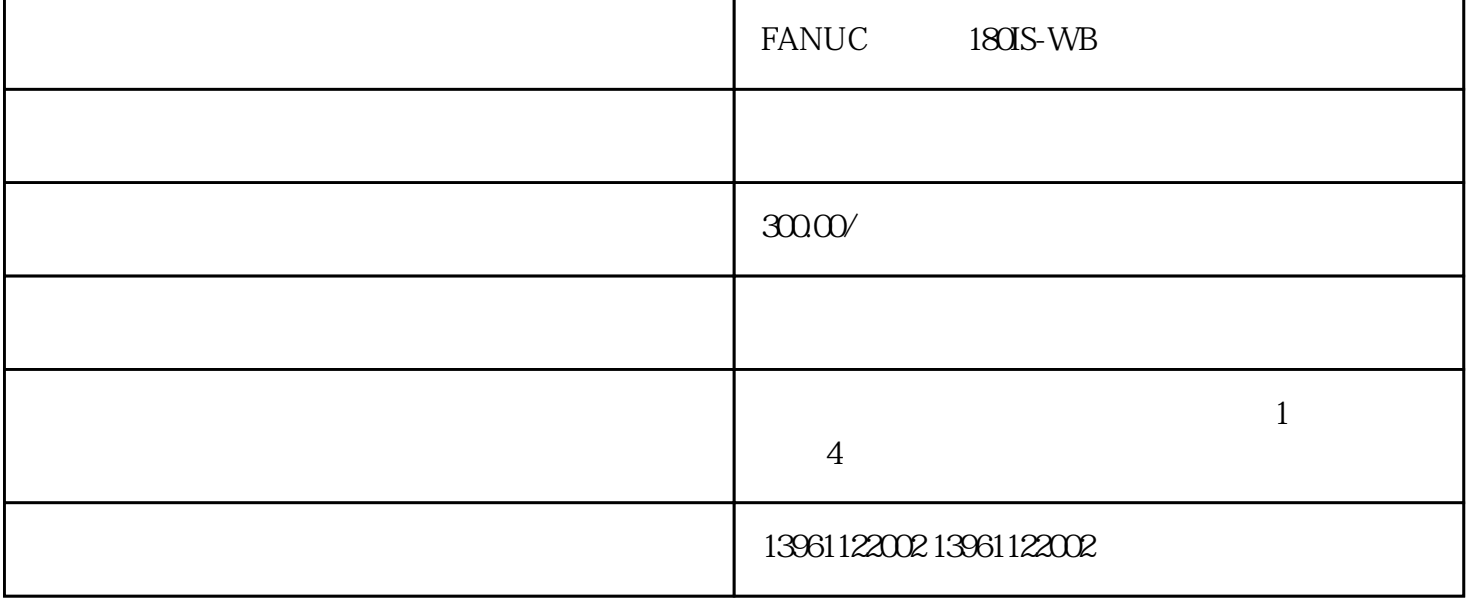

FANUC 180IS-WB  $PLC$ 

 $PLC$ 

 $\alpha$  and  $\alpha$  12

 $3000$ 

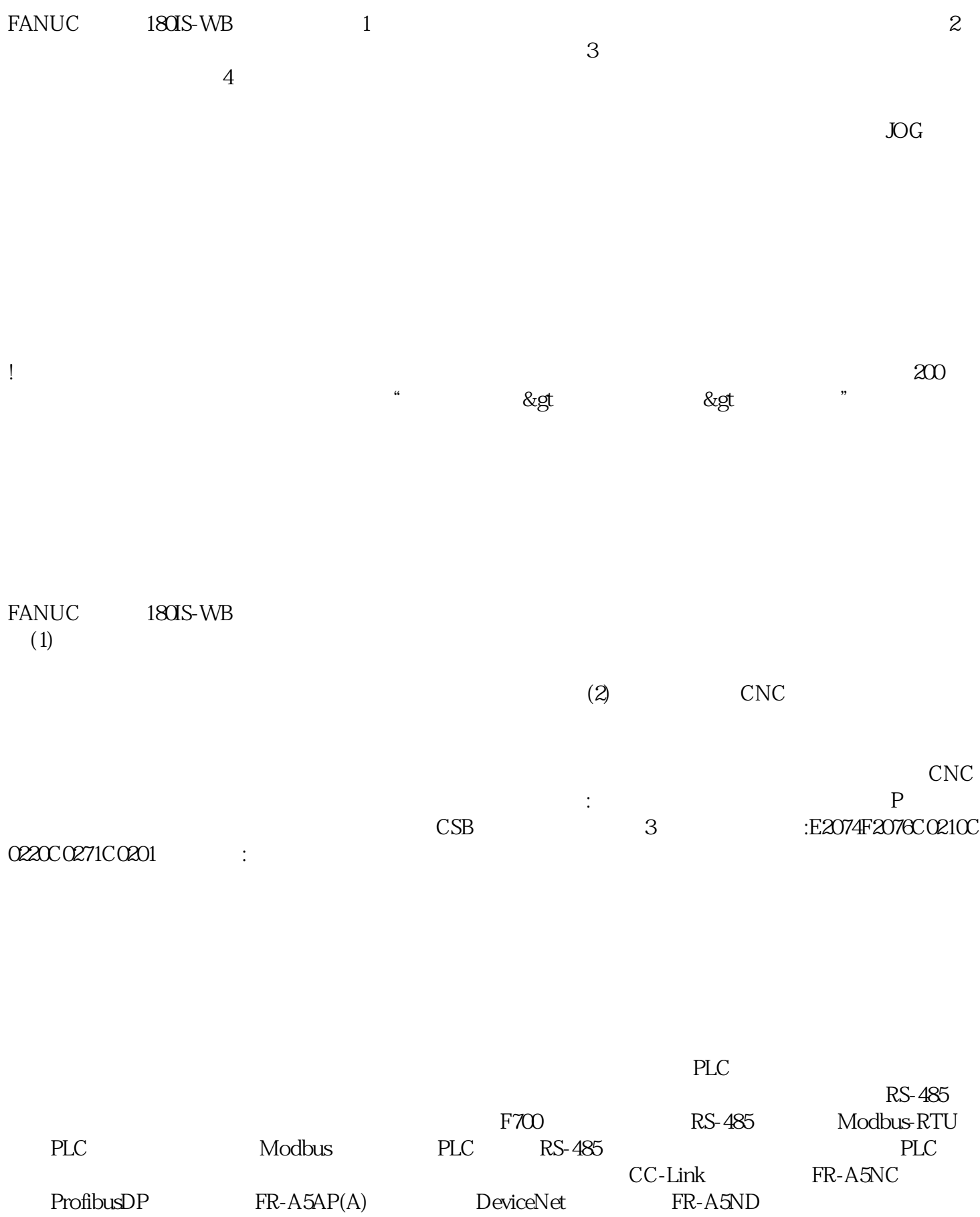

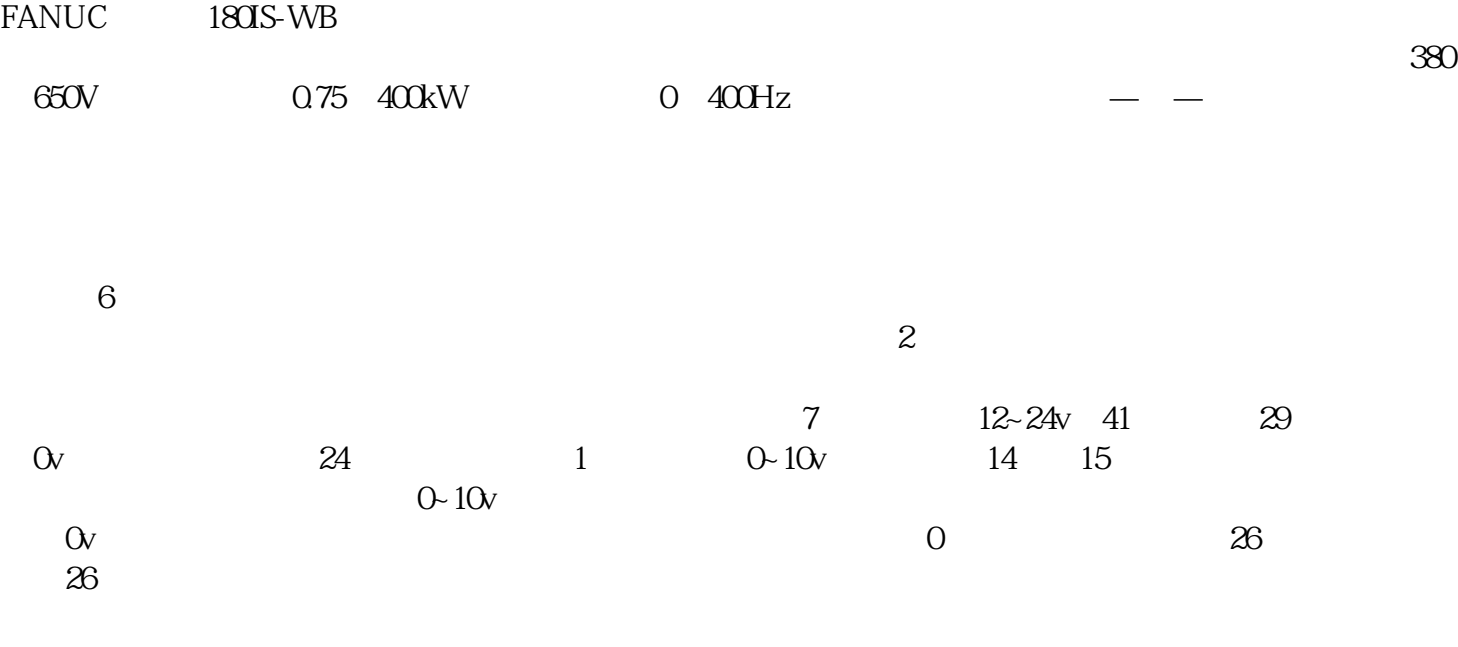

正常工作。数控系统的硬件包括CPU模块,存储器模块,显示模块,伺服轴控制模块,PLC接口模块,